## РАСПИСАНИЕ ЗАНЯТИЙ для 9 класса 09.02. 2024

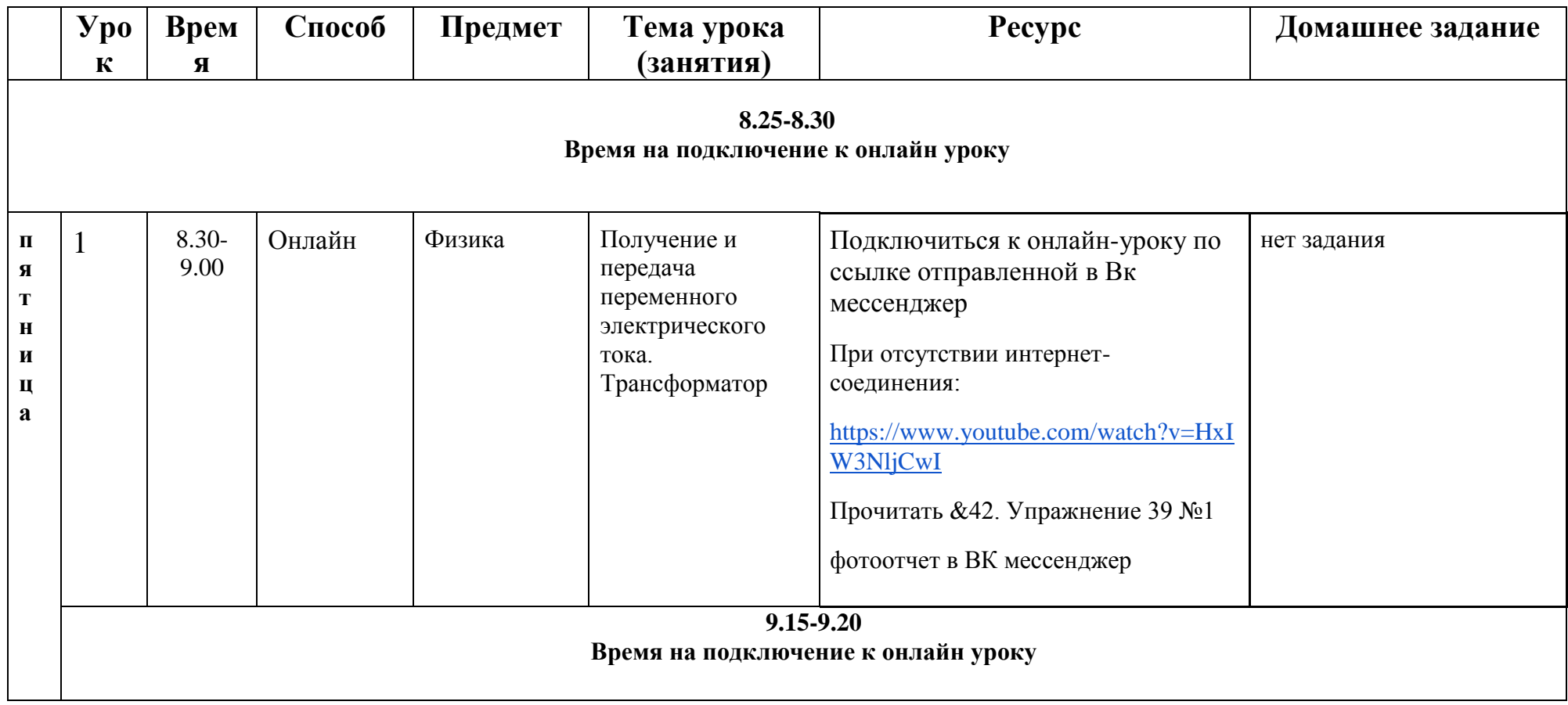

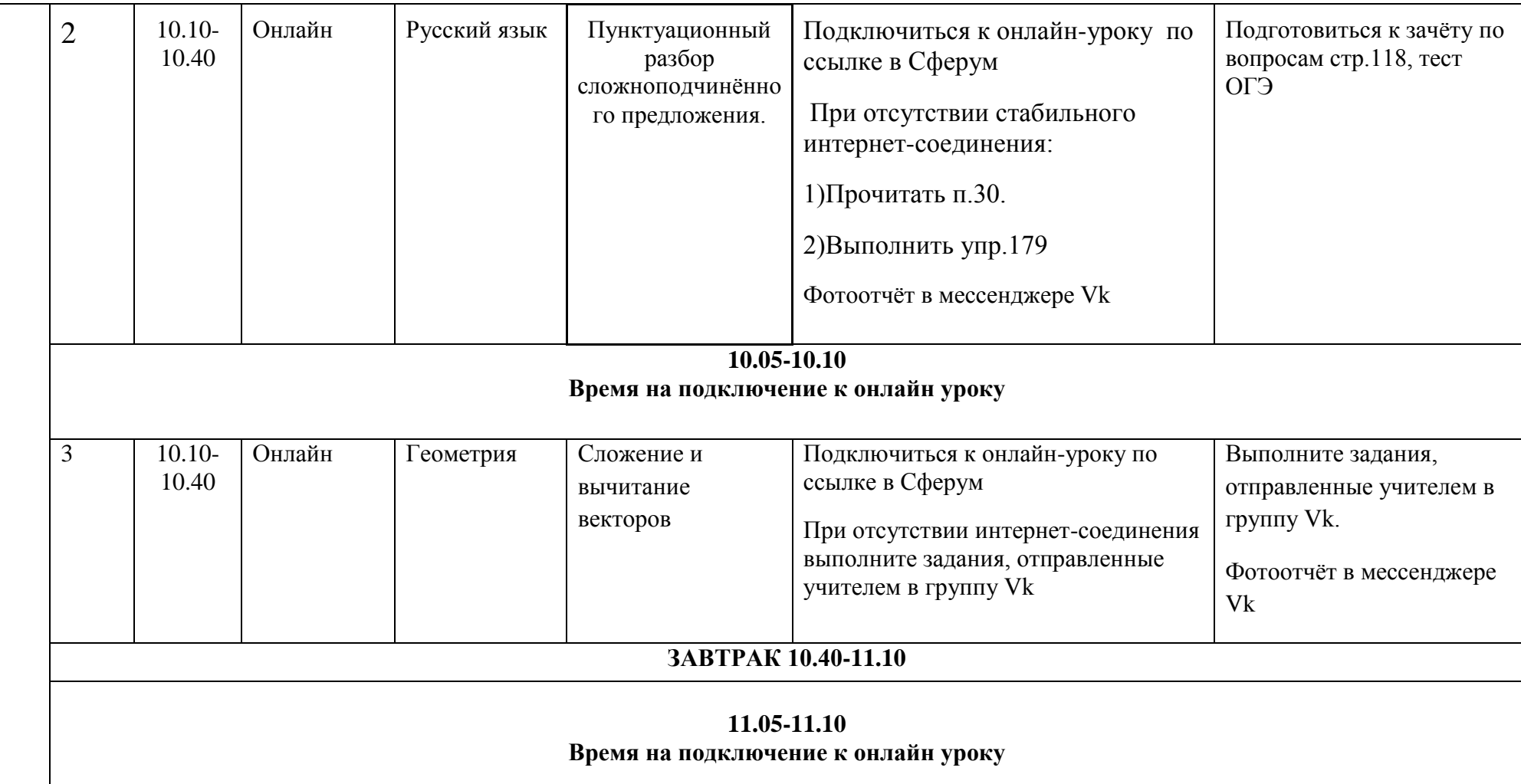

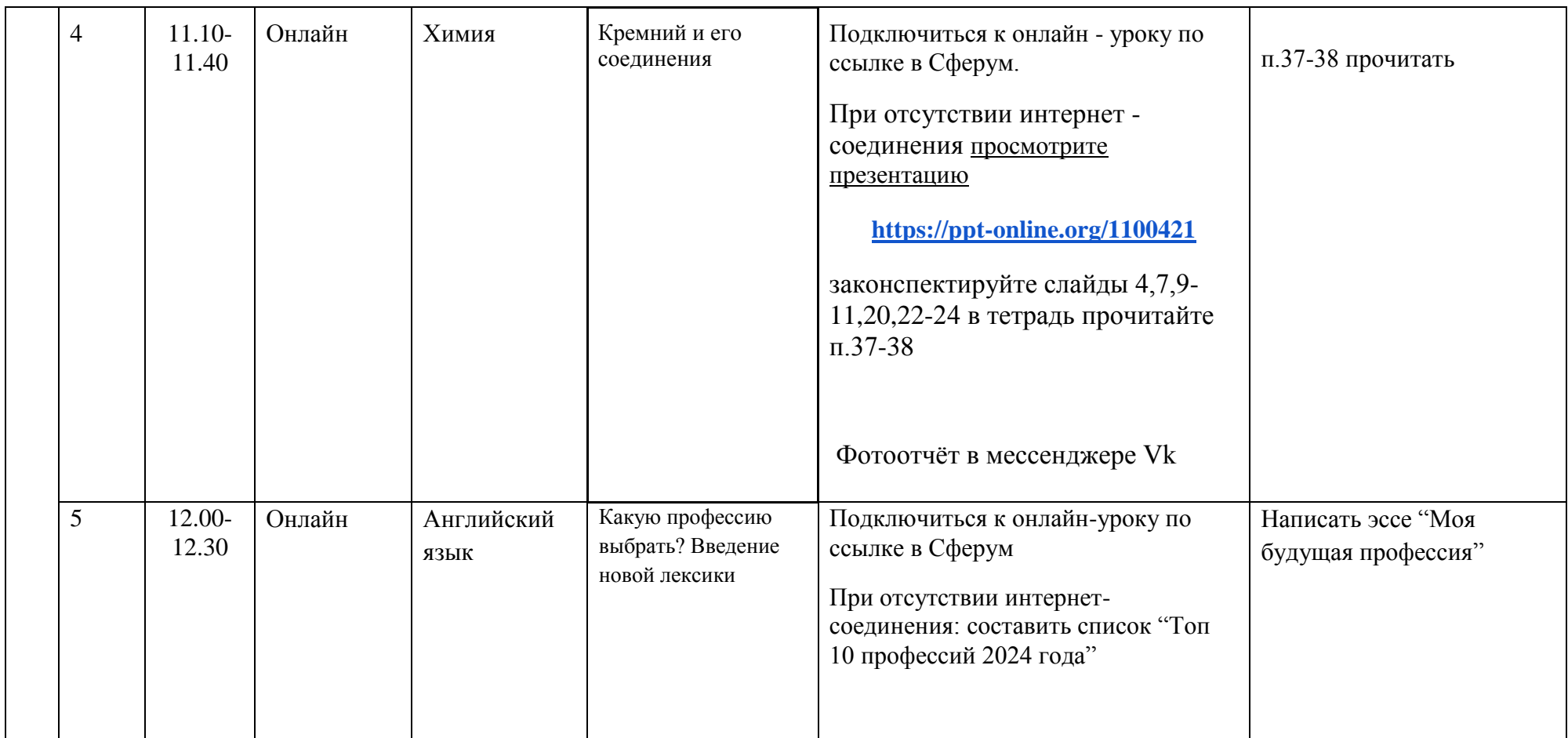

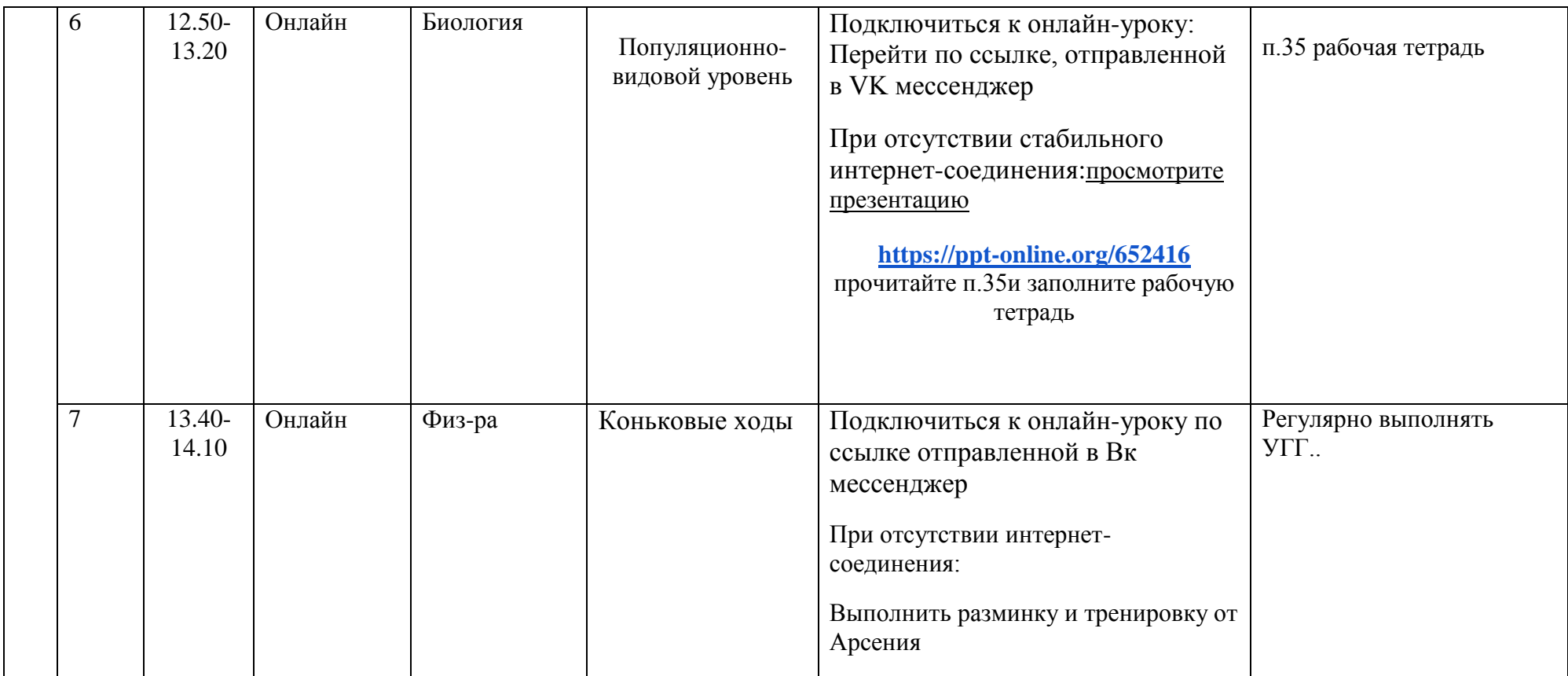